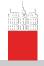

#### Description

#### V. Batagelj

Networks

of networks

Properties

Types of networks

Temporal

networks

relational

Two-mode networks

igraph in R

Paiek and R

netsJSON and Nets

# Introduction to Network Analysis using Pajek

1. Description of networks

Vladimir Batageli

IMFM Ljubljana and IAM UP Koper

PhD and MS program in Statistics University of Ljubljana, 2022

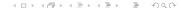

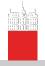

## Outline

#### Description

#### V. Batagelj

Networks

of networ

Properties

Types of networks

Temporal networks

Multirelational

Two-mode networks

igraph in R

Pajek and R

netsJSON and Nets 1 Networks

2 Descriptions of networks

3 Properties

4 Types of networks

5 Temporal networks

6 Multi-relational networks

7 Two-mode networks

8) igraph in R

9 Pajek and R

10 netsJSON and Nets

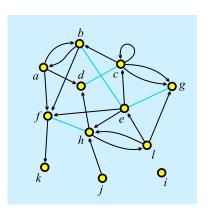

Vladimir Batagelj: vladimir.batagelj@fmf.uni-lj.si

Current version of slides (February 17, 2022 at 01:55): slides PDF

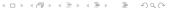

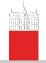

### **Networks**

Description

V. Batagelj

#### Networks

of networks

Properties

Types of networks

Temporal networks

Multirelational networks

Two-mode networks

igraph in R

Pajek and R

netsJSON and Nets

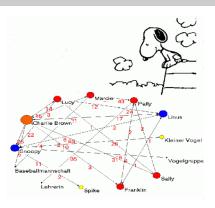

Alexandra Schuler/ Marion Laging-Glaser: Analyse von Snoopy Comics A *network* is based on two sets – set of *nodes* (vertices), that represent the selected *units*, and set of *links* (lines), that represent *ties* between units. They determine a *graph*. A link can be *directed* – an *arc*, or *undirected* – an *edge*.

Additional data about nodes or links can be known – their properties (attributes). For example: name/label, type, value, . . .

## **Network** = **Graph** + **Data**

The data can be measured or computed.

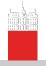

## Networks / Formally

Description

V. Batagelj

#### Networks

of networks

Properties

Types of networks

Temporal networks

Multirelational

Two-mode networks

igraph in R

Pajek and R

netsJSON and Nets

A network  $\mathcal{N} = (\mathcal{V}, \mathcal{L}, \mathcal{P}, \mathcal{W})$  consists of:

 a graph G = (V, L), where V is the set of nodes, A is the set of arcs, E is the set of edges, and L = E ∪ A is the set of links.

$$n = |\mathcal{V}|, m = |\mathcal{L}|$$

- P node value functions / properties: p: V → A
- W link value functions / weights:  $w : \mathcal{L} \to B$

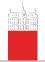

## Graph

Description

V. Batagelj

Networks

Descriptions of networks

Properties

Types of networks

Temporal networks

Multirelational

Two-mode networks

igraph in R

Pajek and R

netsJSON and Nets

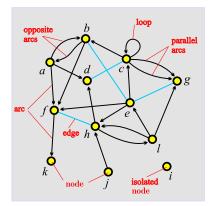

unit, actor – node, vertex tie, line – link, edge, arc

arc = directed link, (a, d)a is the *initial* node,d is the *terminal* node.

edge = undirected link,
(c: d)
c and d are end nodes.

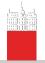

## ESNA Pajek

Description

V. Batagelj

Network

Descriptions of networks

Properties

rypes of networks

Temporal networks

Multirelational networks

Two-mode networks

igraph in R

Pajek and R

netsJSON and Nets

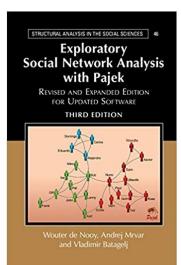

An introduction to social network analysis with Pajek is available in the book ESNA 3 (de Nooy, Mrvar, Batagelj, CUP 2005, 2011, 2018).

ESNA in Japanese was published by Tokyo Denki University Press in 2010; and in Chinese by Beijing World Publishing in November 2012.

Pajek – program for analysis and visualization of large networks is freely available, for noncommercial use, at its web site.

http://mrvar.fdv.uni-lj.si/pajek/

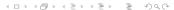

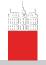

## igraph

Description

V. Batagelj

Networks

Descriptions of networks

**Properties** 

Types of networks

Temporal networks

Multirelational networks

Two-mode networks

igraph in R

Pajek and R

netsJSON and Nets

Eric D. Kolaczyk Gábor Csárdi Statistical Analysis of Network Data with R 2 Springer

A book on Statistical Analysis of Network Data with R using the package igraph was written by Kolaczyk, Eric D. and Csárdi, Gábor (Springer 2014).

Another book on igraph is prepared by Gábor Csárdi, Tamás Nepusz and Edoardo M. Airoldi draft.

igraph can be installed from CRAN

https://cran.r-project.org/web/packages/igraph/index.html

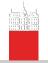

## Graph / Sets - NET

#### Description

#### V. Batagelj

Networks

Descriptions of networks

**Properties** 

networks

networks

relational networks

Two-mode networks

igraph in R

Paiek and R

netsJSON and Nets

$$\mathcal{V} = \{a, b, c, d, e, f, g, h, i, j, k, l\} 
\mathcal{A} = \{(a, b), (a, d), (a, f), (b, a), (b, f), (c, b), (c, c), (c, g)_1, (c, g)_2, (e, c), (e, f), (e, h), (f, k), (h, d), (h, l), (j, h), (l, e), (l, g), (l, h)\} 
\mathcal{E} = \{(b: e), (c: d), (e: g), (f: h)\} 
\mathcal{G} = (\mathcal{V}, \mathcal{A}, \mathcal{E})$$

 $A \sqcup \mathcal{E}$ 

 $A = \emptyset$  – *undirected* graph;  $\mathcal{E} = \emptyset$  – *directed* graph.

Pajek: local: GraphSet; TinaSet;

WWW: GraphSet / net; TinaSet / net, picture picture.

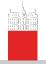

## Graph / Sets - NET

#### Description

#### V. Batagelj

Networks

## Descriptions of networks

Properties

Types of networks

Temporal networks

Multirelational networks

Two-mode networks

igraph in R

Pajek and R

netsJSON and Nets

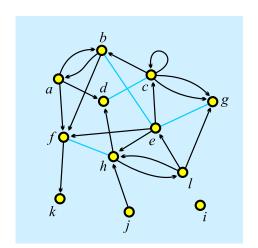

```
*Vertices
1 "a"
            0.1020 0.3226
   "b"
            0.2860 0.0876
            0.5322 0.2304
            0.3259 0.3917
            0.5543 0.4770
            0.1552 0.6406
            0.8293 0.3249
            0.4789 0.9055
            0.1175 0.9032
 12 "1"
            0.7095 0.6475
*Arcs
*Edges
```

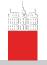

## Graph / Neighbors - NET

Description

V. Batagelj

Network

Descriptions of networks

Properties

Types of networks

Temporal networks

Multirelational

Two-mode networks

igraph in R

Pajek and R

netsJSON and Nets

.. \_ ...........

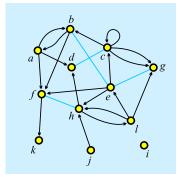

$$N_A(a) = \{b, d, f\}$$
  
 $N_A(b) = \{a, f\}$ 

$$N_A(c) = \{b, c, g, g\}$$

$$N_A(e) = \{c, f, h\}$$

$$N_A(f) = \{k\}$$

$$N_A(h) = \{d, I\}$$

$$N_A(j) = \{h\}$$

$$N_A(I) = \{e, g, h\}$$

$$N_E(e) = \{b, g\}$$

$$N_E(c) = \{d\}$$

200

$$N_E(f) = \{h\}$$

Pajek: local: GraphList; TinaList;

WWW: GraphList / net; TinaList / net.

$$N(v) = N_A(v) \cup N_E(v)$$
, also  $N_{out}(v)$ ,  $N_{in}(v)$ 

*Star* in v, S(v) is the set of all links with v as their initial node.

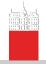

## Graph / Neighbors - NET

#### Description

#### V. Batagelj

Networks

Descriptions of networks

Properties

Types of networks

Temporal

Multirelational networks

Two-mode

igraph in R

Pajek and R

netsJSON and Nets

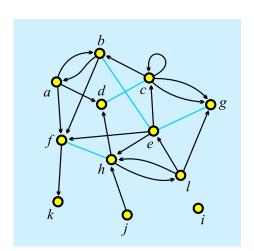

```
*Vertices
            12
           0.1020
                    0.3226
          0.2860
                    0.0876
          0.5322
                    0.2304
                    0.3917
    "d"
           0.3259
          0.5543
                    0.4770
    "f"
           0.1552
                    0.6406
    "q"
           0.8293
                    0.3249
          0.4479
                    0.6866
          0.8204
                    0.8203
          0.4789
                    0.9055
          0.1175
                    0.9032
          0.7095
                    0.6475
*Arcslist
            6
     4 12
10
*Edgeslist
     5
```

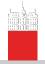

## Graph / Matrix — MAT

Description

V. Batagelj

Networks

Descriptions of networks

**Properties** 

Types of networks

Temporal networks

Multirelational networks

Two-mode networks

igraph in R

Pajek and R

netsJSON and Nets

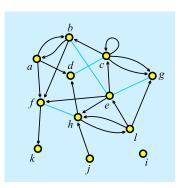

|   | а | b | С | d | е | f | g | h | i | j | k | 1 |
|---|---|---|---|---|---|---|---|---|---|---|---|---|
| а | 0 | 1 | 0 | 1 | 0 | 1 | 0 | 0 | 0 | 0 | 0 | 0 |
| b | 1 | 0 | 0 | 0 | 1 | 1 | 0 | 0 | 0 | 0 | 0 | 0 |
| С | 0 | 1 | 1 | 1 | 0 | 0 | 2 | 0 | 0 | 0 | 0 | 0 |
| d | 0 | 0 | 1 | 0 | 0 | 0 | 0 | 0 | 0 | 0 | 0 | 0 |
| е | 0 | 1 | 1 | 0 | 0 | 1 | 1 | 1 | 0 | 0 | 0 | 0 |
| f | 0 | 0 | 0 | 0 | 0 | 0 | 0 | 1 | 0 | 0 | 1 | 0 |
| g | 0 | 0 | 0 | 0 | 1 | 0 | 0 | 0 | 0 | 0 | 0 | 0 |
| h | 0 | 0 | 0 | 1 | 0 | 1 | 0 | 0 | 0 | 0 | 0 | 1 |
| i | 0 | 0 | 0 | 0 | 0 | 0 | 0 | 0 | 0 | 0 | 0 | 0 |
| j | 0 | 0 | 0 | 0 | 0 | 0 | 0 | 1 | 0 | 0 | 0 | 0 |
| k | 0 | 0 | 0 | 0 | 0 | 0 | 0 | 0 | 0 | 0 | 0 | 0 |
| 1 | 0 | 0 | 0 | 0 | 1 | 0 | 1 | 1 | 0 | 0 | 0 | 0 |

Pajek: local: GraphMat; TinaMat, picture picture;

WWW: GraphMat / net; TinaMat / net, paj.

Graph *G* is *simple* if in the corresponding matrix all entries are 0 or 1.

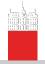

## Graph / Matrix — MAT

Description

V. Batagelj

Networks

Descriptions of networks

Properties

Types of networks

Temporal networks

Multirelational networks

Two-mode networks

igraph in R

Pajek and R

netsJSON and Nets

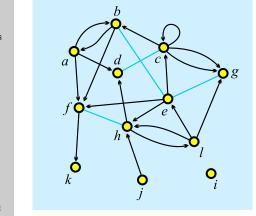

| *Vertices 1 "a" 2 "b" 3 "c" 4 "d" 5 "e" 6 "f" 7 "g" 8 "h" 9 "i" 10 "j" 11 "k" | 12<br>0.1020<br>0.2860<br>0.5322<br>0.3259<br>0.1552<br>0.8293<br>0.4479<br>0.8204<br>0.4789<br>0.1175<br>0.7095                                       | 0.3226<br>0.0876<br>0.2304<br>0.3917<br>0.4770<br>0.6406<br>0.3249<br>0.6866<br>0.8203<br>0.9055<br>0.9032<br>0.6475 |  |  |  |  |
|-------------------------------------------------------------------------------|----------------------------------------------------------------------------------------------------|----------------------------------------------------------------------------------------------------|--|--|--|--|
| *Matrix 0 1 0 1 0 1 0 0 0 0 1 0 1 0 1 0 0 0 1 1 1 1                           | 1 0 0 0<br>1 0 0 0<br>0 2 0 0<br>0 0 0 0<br>1 1 1 0<br>0 0 0 0<br>1 1 0 0 0<br>0 0 0 0<br>0 0 0 0<br>0 0 0 0<br>0 0 0 0<br>0 0 0 0<br>0 1 0<br>0 0 0 0 | 0 0 0<br>0 0 0<br>0 0 0<br>0 0 0<br>0 0 0<br>0 0 0<br>0 1 0<br>0 0 0<br>0 0 0<br>0 0 0<br>0 0 0<br>0 0 0             |  |  |  |  |

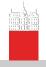

## Node Properties / CLU, VEC, PER

Description

V. Batagelj

Networks

of networks **Properties** 

networks

networks

networks

Two-mode networks

igraph in R

Paiek and R

and Nets

All three types of files have the same structure:

\*vertices n

 $V_1$ 

 $V_n$ 

n is the number of nodes node 1 has value v<sub>1</sub>

CLUstering – partition of nodes – nominal or ordinal data about nodes

 $v_i \in \mathbb{N}$ : node *i* belongs to the cluster/group  $v_i$ ;

**VECtor** – *numeric* data about nodes

 $v_i \in \mathbb{R}$ : the property has value  $v_i$  on node i;

**PER**mutation – *ordering* of nodes

 $v_i \in \mathbb{N}$ : node *i* is at the  $v_i$ -th position.

When collecting the network data consider to provide as much properties as possible.

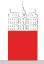

## Example: Wolfe Monkey Data

Description

V. Batagelj

Networks

Properties

Types of networks

Temporal networks

Multirelational networks

Two-mode networks

igraph in R

Pajek and R

netsJSON and Nets

|                                                                                                    |                                                                                                    |                                                    | 1                                                            |                                                                 |  |  |  |
|----------------------------------------------------------------------------------------------------|----------------------------------------------------------------------------------------------------|----------------------------------------------------|--------------------------------------------------------------|-----------------------------------------------------------------|--|--|--|
| inter.net                                                                                                    | inter.net                                                                                                    | sex.clu                                            | age.vec                                                      | rank.per                                                        |  |  |  |
| *Vertices 20  1 *m01* 2 *m02* 3 *m03* 4 *m04* 5 *m05* 6 *f06* 7 *f07* 8 *f08* 9 *f09* 10 *f10* 11 *f11* 12 *f12* 13 *f13* 14 *f14* 15 *f15* 16 *f16* 17 *f17* 18 *f18* 19 *f19* 20 *f20* *Edges  1 2 2 1 3 10 1 4 4 | 1 6 5 1 7 9 1 8 7 1 9 4 1 10 3 1 11 3 1 11 2 7 1 13 3 1 14 2 1 15 5 1 16 1 1 17 4 1 18 1 1 17 4 1 18 1 2 3 5 2 4 1 2 5 3 2 6 1 2 7 4 2 8 2 9 9 6 2 10 2 2 11 5 2 12 4 2 13 3 2 14 2 | *vertices 20 1 1 1 1 1 2 2 2 2 2 2 2 2 2 2 2 2 2 2 | *vertices 20 15 10 10 8 7 15 5 11 8 9 16 10 14 5 7 11 7 5 15 | *vertices 20 1 2 3 4 5 10 11 6 12 9 7 8 18 19 20 13 14 15 16 17 |  |  |  |

**Important note**: 0 is not allowed as node number.

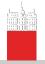

## Pajek's Project File / PAJ

Description

V. Batagelj

Description

of networks
Properties

Types of

Temporal networks

Multirelational

Two-mode networks

igraph in R

Pajek and R

netsJSON and Nets

All types of data can be combined into a single file – Pajek's *project* file *file*.paj.

The easiest way to do this is:

- read all data files in Pajek,
- compute some additional data,
- delete (dispose) some data,
- save all as a project file with File/Pajek Project File/Save.

Next time you can restore everything with a single File/Pajek Project File/Read.

Wolfe network as a Pajek's project file (PDF/paj).

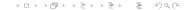

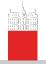

## Special graphs – path, cycle, star, complete

Description

V. Batagelj

Networks

Description

#### **Properties**

Types of networks

Temporal networks

Multirelational networks

Two-mode networks

igraph in R

Pajek and R

netsJSON and Nets

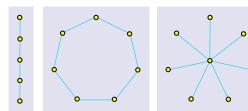

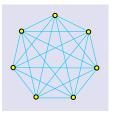

Graphs: path  $P_5$ , cycle  $C_7$ , star  $S_8$  in complete graph  $K_7$ .

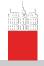

## Representations of properties

Description

V. Batagelj

INCLWOIKS

of networks

Properties

Types of networks

Temporal networks

Multirelational networks

Two-mode networks

igraph in R

Pajek and R

netsJSON and Nets

**Properties** of nodes  $\mathcal{P}$  and links  $\mathcal{W}$  can be measured in different scales: numerical, ordinal and nominal. They can be *input* as data or *computed* from the network.

In Pajek numerical properties of nodes are represented by *vector*s, nominal properties by *partitions* or as *label*s of nodes. Numerical property can be displayed as *size* (width and height) of node (figure), as its *coordinate*; and a nominal property as *color* or *shape* of the figure, or as a node's *label* (content, size and color).

We can assign in Pajek numerical values to links. They can be displayed as *value*, *thickness* or *grey level*. Nominal vales can be assigned as *label*, *color* or *line pattern* (see Pajek manual, section 4.3).

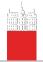

## Some related operations

#### Description

V. Batagelj

Networks

of networks

#### Properties

Types of networks

Temporal networks

Multirelational networks

Two-mode networks

igraph in R

Pajek and R

netsJSON and Nets

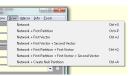

Operations/Network+Vector/Transform/Put ( Network/Create Vector/Get Coordinate

[Draw] Options

[Draw] Layout/Energy/Kamada-Kawai/Free [Draw] Export/2D/EPS-PS

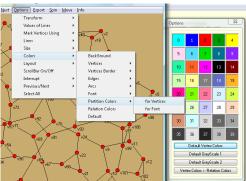

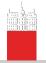

## Display of properties – school (Moody)

Description

V. Batagelj

Networks

#### Properties

Types of networks

Temporal

Multirelational networks

Two-mode networks

igraph in R

Pajek and R

netsJSON and Nets

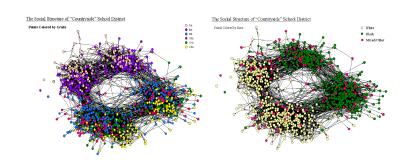

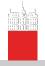

## Types of networks

Description

V. Batagelj

-

of networks
Properties

Types of

Temporal networks

Multirelational networks

Two-mode networks

igraph in R

Pajek and F

netsJSON and Nets

Besides ordinary (directed, undirected, mixed) networks some extended types of networks are also used:

- 2-mode networks, bipartite (valued) graphs networks between two disjoint sets of nodes.
- multi-relational networks.
- temporal networks, dynamic graphs networks changing over time.
- specialized networks: representation of genealogies as p-graphs; Petri's nets, ...

The network (input) file formats should provide means to express all these types of networks. All interesting data should be recorded (respecting privacy).

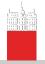

## Temporal networks

Description

V. Batagelj

Networks

Descriptions of networks

Properties

Types of networks

#### Temporal networks

Multirelational networks

Two-mode networks

igraph in R

Pajek and R

netsJSON and Nets

In a *temporal network* the presence/activity of node/link can change through time. Pajek supports two types of descriptions of temporal networks based on *presence* and on *events*.

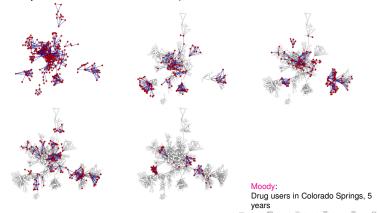

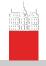

## Temporal network

Description

V. Batagelj

**Properties** 

networks

#### Temporal networks

relational networks

Two-mode networks

igraph in R

Paiek and R

netsJSON and Nets

Temporal network

 $\mathcal{N}_{\mathcal{T}} = (\mathcal{V}, \mathcal{L}, \mathcal{P}, \mathcal{W}, \mathcal{T})$ 

is obtained if the *time T* is attached to an ordinary network. T is a set of *time points*  $t \in T$ .

In temporal network nodes  $v \in \mathcal{V}$  and links  $l \in \mathcal{L}$  are not necessarily present or active in all time points. If a link I(u, v) is active in time point t then also its endnodes u and v should be active in time t.

We will denote the network consisting of links and nodes active in time  $t \in T$  by  $\mathcal{N}(t)$  and call it a *time slice* in time point t. To get time slices in Pajek use

Network/Temporal Network/Generate in time

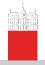

## Temporal networks – presence

Description

V. Batagelj

Networks

of networks

Properties

Types of networks

## Temporal networks

Multirelational networks

Two-mode networks

igraph in R

Pajek and R

netsJSON and Nets

# \*Vertices 3 1 "a" [5-10,12-14] 2 "b" [1-3,7] 3 "e" [4-\*] \*Edges 1 2 1 [7] 1 3 1 [6-8]

Time.net netsJSON

Node *a* is present in time points 5, 6, 7, 8, 9, 10 and 12, 13, 14.

Edge (1 : 3) is present in time points 6, 7, 8.

\* means 'infinity'.

A link is present, if both its endnodes are present.

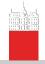

## Temporal networks – events

#### Description

#### V. Batagelj

Networks

of networks

Properties

networks

## Temporal networks

Multirelational networks

Two-mode networks

igraph in R

Pajek and R

netsJSON and Nets

| Frank I  | - Frederick                                                         |
|----------|---------------------------------------------------------------------|
| Event    | Explanation                                                         |
| TI t     | initial events – following events happen when                       |
|          | time point t starts                                                 |
| TE t     | end events – following events happen when                           |
|          | time point t is finished                                            |
| AV v n s | add vertex $v$ with label $n$ and properties $s$                    |
| HV V     | hide node v                                                         |
| SV V     | show node v                                                         |
| DV V     | delete node v                                                       |
| AA uvs   | add arc $(u, v)$ with properties $s$                                |
| HA U V   | hide arc (u, v)                                                     |
| SA U V   | show arc $(u, v)$                                                   |
| DA UV    | delete arc $(\dot{u}, \dot{v})$                                     |
| AE UVS   | add edge $(u : v)$ with properties s                                |
| HE U V   | hide edge (u : v)                                                   |
| SE U V   | show edge (u : v)                                                   |
| DE UV    | delete edge (u : v)                                                 |
| CV V S   | change property of node v to s                                      |
| CAUVS    | change property of arc $(u, v)$ to s                                |
| CE UVS   | change property of edge $(u:v)$ to s                                |
| CTUV     | change (un)directedness of link (u, v)                              |
| CD U V   | change direction of arc $(u, v)$                                    |
| PEUVS    | replace pair of arcs $(u, v)$ and $(v, u)$ by single edge $(u : v)$ |
| 120.0    | with properties s                                                   |
| AP uvs   | add pair of arcs $(u, v)$ and $(v, u)$                              |
|          | with properties s                                                   |
| DP UV    | delete pair of arcs $(u, v)$ and $(v, u)$                           |
| EP UVS   | replace edge $(u:v)$ by pair of arcs $(u,v)$ and $(v,u)$            |
| EL UVS   | with properties s                                                   |
|          |                                                                     |

s can be empty.

In case of parallel links : k denotes the k-th link – HE: 3 14 37 hides the third edge linking nodes 14 and 37.

#### Time.tim. Friends.tim.

File/Network/Read Time Events

```
*Vertices 3
*Events
TI 1
ΑV
      "b"
TE
ΗV
TI 4
ΑV
      "e"
TT
ΑV
      "a"
TT
AF.
TT
SV
ΑE
TE
DE
DV
TE
DF.
ΗV
TT
SV
```

ΝO

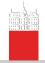

## Temporal networks / September 11

Description

V. Batagelj

Networks

of networks

Properties

Types of networks

## Temporal networks

Multirelational networks

Two-mode networks

igraph in R

Pajek and R

netsJSON and Nets

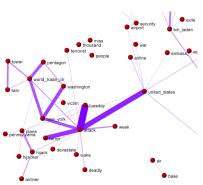

Pictures in SVG: 66 days.

Steve Corman with collaborators from Arizona State University transformed, using his Centering Resonance Analysis (*CRA*), daily Reuters news (66 days) about September 11th into a temporal network of words coappearance.

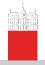

#### Multi-relational networks

Description

V. Batagelj

Networks

of networks

Properties

Types of networks

Temporal networks

Multirelational networks

Two-mode networks

igraph in R

Pajek and R

netsJSON and Nets

A multi-relational network is denoted by

$$\mathcal{N} = (\mathcal{V}, (\mathcal{L}_1, \mathcal{L}_2, \dots, \mathcal{L}_k), \mathcal{P}, \mathcal{W})$$

and contains different relations  $\mathcal{L}_i$  (sets of links) over the same set of nodes. Also the weights from  $\mathcal{W}$  are defined on different relations or their union.

Examples of such networks are: Transportation system in a city (stations, lines); WordNet (words, semantic relations: synonymy, antonymy, hyponymy, meronymy,...), KEDS networks (states, relations between states: Visit, Ask information, Warn, Expel person,...),...

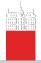

#### Description

#### V. Batagelj

Networks

of networ

Properties

Types of networks

Temporal networks

#### Multirelational

Two-mode networks

igraph in R

Pajek and R

netsJSON and Nets

#### ... Multi-relational networks

The relation can be assigned to a link as follows:

 add to a keyword for description of links (\*arcs, \*edges, \*arcslist, \*edgeslist, \*matrix) the number of relation followed by its name:

```
*arcslist :3 "sent a letter to"
```

All links controlled by this keyword belong to the specified relation. (Sampson, SampsonL)

 Any link controlled by \*arcs or \*edges can be assigned to selected relation by starting its description by the number of this relation.

3: 47 14 5

Link with endnodes 47 and 14 and weight 5 belongs to relation 3.

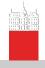

## Computer-assisted text analysis

Description

V. Batagelj

INELWOIKS

Properties

Types of networks

Temporal networks

Multirelational networks

Two-mode networks

igraph in R

Pajek and R

and Nets

An often used way to obtain networks is the *computer-assisted text analysis* (CaTA).

*Terms* considered in TA are collected in a *dictionary* (it can be fixed in advance, or built dynamically). The main two problems with terms are *equivalence* (different words representing the same term) and *ambiguity* (same word representing different terms). Because of these the *coding* – transformation of raw text data into formal *description* – is done often manually or semiautomaticly. As *units* of TA we usually consider clauses, statements, paragraphs, news, messages, . . .

Till now the thematic and semantic TA mainly used statistical methods for analysis of the coded data.

In thematic TA the units are coded as rectangular matrix  $\textit{Text units} \times \textit{Concepts}$  which can be considered as a two-mode network.

Examples: M.M. Miller: VBPro, H. Klein: Text Analysis/ TextQuest.

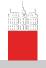

## ... approaches to CaTA

Description

V. Batagelj

Networks

Descriptions of networks

Properties

networks

Temporal networks

Multirelational networks

Two-mode networks

igraph in R

Pajek and R

netsJSON and Nets In semantic TA the units (often clauses) are encoded according to the S-V-O (*Subject-Verb-Object*) model or its improvements.

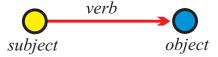

Examples: Roberto Franzosi; *KEDS*, *Tabari*, *KEDS* / Gulf. This coding can be directly considered as network with *Subjects*  $\cup$  *Objects* as nodes and links (arcs) labeled with *Verbs*.

See also RDF triples in semantic web, SPARQL.

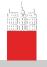

## Multi-relational temporal network – KEDS/WEIS

```
Description
```

V. Batagelj

of networks

networks

networks

Multirelational

networks Two-mode networks

igraph in R

netsJSON and Nets

```
% Recoded by WEISmonths, Sun Nov 28 21:57:00 2004
% from http://www.ku.edu/~keds/data.dir/balk.html
*vertices 325
   "AFG"
           [1-*
   "AFR"
           [1−×
   "ALB"
           i1−*
   "ALBMED" [1-*]
     "YUGGOV"
     "YUGMED"
                  1-*
     "YUGMTN"
                  1-*
           "*** ÁBANDONED"
        :10 "YIELD"
             "SURRENDER"
*arcs :12 "RETREAT"
       :223 "MIL ENGAGEMENT"
*arcs
              "RIOT"
        :225 "ASSASSINATE TORTURE"
*arcs
224: 314 153 1 [4]
                                             890402
                                                        YUG
                                                                   KSV
212: 314 83 1 [41
                                             890404
                                                        YUG
224: 3 83 1 [4]
123: 83 153 1 [4]
                                             890407
                                                        ALB
                                                                   ETHALB
                                             890408
                                                        ETHALB
                                                                   KSV
42: 105 63 1 [175]
212: 295 35 1 [175]
43: 306 87 1 [175]
13: 295 35 1 [175]
121: 295 22 1 [175]
122: 246 295 1 [175]
121: 35 295 1 [175]
                                             030731
                                                        GER
                                                                  CYP
                                             030731
                                                        UNWCT
                                                                   BOSSER
                                             030731
                                                        VAT
                                                                   EUR
                                             030731
                                                        UNWCT
                                                                   BOSSER
                                             030731
                                                        UNWCT
                                                                   BAL
                                             030731
                                                        SER
                                                                  UNWCT
```

#### Kansas Event Data System *KEDS*

030731

224 212

224 123

042

212

043

013

121

121

UNWCT

(RIOT)

(RIOT)

(ARREST

(ENDORSE)

(RETRACT)

(CRITICIZE)

(CRITICIZE)

(ARREST PERSON)

(RALLY) RALLIED

RIOT-TORN

ALB ET

PROBIN

GAVE S

CLEARE

CHARGE

TESTIE

ACCUSE

200

PERSON)

RIOTS (INVESTIGATE)

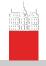

#### Two-mode networks

Description

V. Batagelj

Networks

of networks

Properties
Types of

networks

Temporal networks

Multirelational networks

Two-mode networks

igraph in R

Pajek and R

netsJSON and Nets

In a *two-mode* network  $\mathcal{N}=((\mathcal{U},\mathcal{V}),\mathcal{L},\mathcal{P},\mathcal{W})$  the set of nodes consists of two disjoint sets of nodes  $\mathcal{U}$  and  $\mathcal{V}$ , and all the links from  $\mathcal{L}$  have one endnode in  $\mathcal{U}$  and the other in  $\mathcal{V}$ . Often also a *weight*  $w:\mathcal{L}\to\mathbb{R}\in\mathcal{W}$  is given; if not, we assume w(u,v)=1 for all  $(u,v)\in\mathcal{L}$ .

A two-mode network can also be described by a rectangular matrix  $\mathbf{A} = [a_{uv}]_{\mathcal{U} \times \mathcal{V}}$ .

$$a_{uv} = egin{cases} w_{uv} & (u,v) \in \mathcal{L} \ 0 & ext{otherwise} \end{cases}$$

Examples: (persons, societies, years of membership), (buyers/consumers, goods, quantity), (parlamentarians, problems, positive vote), (persons, journals, reading).

A two-mode network is announced by \*vertices  $\textit{n} \; \textit{n}_{\mathcal{U}}$  . Authors and works.

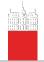

## Deep South

Description

V. Batagelj

Networks

of networks

**Properties** 

Types of networks

Temporal networks

Multirelational networks

Two-mode networks

igraph in R

Pajek and R

netsJSON and Nets

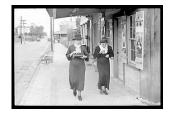

Classical example of two-mode network are the Southern women (Davis 1941).

Davis.paj. Freeman's overview.

| Names of Participants of Group I |     | CODE NUMBERS AND DATES OF SOCIAL EVENTS REPORTED IN Old City Heroid |             |      |             |             |       |             |            |              |    |             |               |            |
|----------------------------------|-----|---------------------------------------------------------------------|-------------|------|-------------|-------------|-------|-------------|------------|--------------|----|-------------|---------------|------------|
|                                  |     | 372                                                                 | (3)<br>4/12 | 9/26 | (5)<br>2/25 | (6)<br>5/19 | 3/25  | (8)<br>9/16 | (9)<br>4/8 | (10)<br>6/10 | 況  | (12)<br>4/7 | (13)<br>11/21 | (14<br>8/3 |
| . Mrs. Evelyn Jefferson          | ×   | ×                                                                   | ×           | ×    | x           | ×           |       | ×           | ×          | I            |    |             | l             |            |
| Miss Laura Mandeville            | .lx | X                                                                   | X           |      | X           | 1 x         | X     | ×           |            |              |    |             |               |            |
| 3. Miss Theresa Anderson         |     | X                                                                   | ×           | ×    | ×           | X           | ×     | ×           | ×          |              |    |             |               |            |
| Miss Brenda Rogers               | ×   |                                                                     | ×           | X    | ×           | X           | ×     | ×           |            |              |    |             |               |            |
| Miss Charlotte McDowd            |     |                                                                     | ×           | X    | X           | i           | ×     |             |            |              |    |             |               | I          |
| 5. Miss Frances Anderson         |     |                                                                     | ×           |      | x           | ×           |       | ×           |            |              |    |             |               |            |
| Miss Eleanor Nye                 |     |                                                                     |             |      | ×           | ×           | ×     | ×           |            |              |    |             |               |            |
| 3. Miss Pearl Oglethorpe         |     | I                                                                   |             |      | l.::.       | ×           | l.::. | ×           | ×          |              |    |             |               |            |
| Miss Ruth DeSand                 |     | l                                                                   |             |      | x           |             | ×     | ×           | ×          |              |    |             |               |            |
| D. Miss Verne Sanderson          |     |                                                                     |             |      |             |             |       | ×           | x          |              |    | ×           |               |            |
| Miss Myra Liddell                |     |                                                                     |             |      |             |             |       | Ŷ           | Ŷ          | ×            |    | S.          |               |            |
| 2. Miss Katherine Rogers         |     |                                                                     |             |      |             |             |       | 1 x         | Ιŵ         | 1 x          |    |             | ×             | ×          |
| 3. Mrs. Svivia Avondale          |     |                                                                     |             |      |             |             | ×     | ×           | ×          | X            |    | ××××        | ×             | ×          |
| Mrs. Nora Favette                |     |                                                                     |             |      |             |             | ×     |             | ×          | l ×          | ×  | ×           | ×             | ×          |
| 5. Mrs. Helen Llovd              |     |                                                                     |             |      |             |             |       | ×           |            | l 😧          | ×  | ×           |               |            |
| 6. Mrs. Dorothy Murchison        |     |                                                                     |             |      |             |             |       | l ŵ         | ×          | 1.           |    |             |               | Г.         |
| 7. Mrs. Olivia Carleton          |     |                                                                     |             |      |             |             |       | 1.          | 1×         |              | ×  |             | L             |            |
| B. Mrs. Flora Price              |     |                                                                     |             |      |             | l           |       |             | I ŵ        |              | 12 |             |               |            |

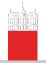

## igraph Example

#### Description

#### V. Batagelj

Networks

of networks

**Properties** 

networks

networks

relational networks

Two-mode networks

#### igraph in R

netsJSON and Nets

Paiek and R

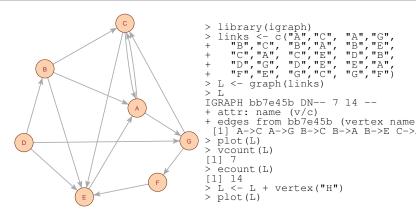

igraph is a library for analyzing networks. It has also an R interface. For other R libraries for solving network analysis problems see: Ian McCulloh, Alexander Perrone: R Packages for Social Network Analysis. ESNAM. Springer 2018.

See also: sna, network, statnet, ggnet

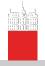

## igraph object display

Description

V. Batagelj

Networks

D/U 'D' – directed / 'U' – undireted.

of networks
Properties

N/- 'N' - named (labeled). A dash means that the network is not named.

Types of networks

W/- 'W' - weighted (has values on links). Unweighted networks have a dash in this position.

Temporal networks

B/- 'B' - bipartite (two-mode). A dash means that the network is one-mode.

relational networks

Two-mode networks

igraph in R

Pajek and R

netsJSON and Nets

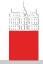

## igraph attributes

#### Description

#### V. Batagelj

Networks

Descriptions of networks

Types of networks

Temporal networks

Multirelational networks

Two-mode networks

#### igraph in R

Pajek and R

netsJSON and Nets

```
> V(L)
+ 8/8 vertices, named, from 84e744b:
[1] ACGBEDFH
> É(L)
+ 14/14 edges from 84e744b (vertex names):
 [1] A->C A->G B->C B->A B->E C->A C->E D->B D->G D->F F->A F->F
> V(L) $name
[1] "nų inči nen nen nen nen nen nen
> V(L)$name[5] <- "John"
> V(L)$color <- sample(c("vellow","cvan"),vcount(L),rep=TRUE)</p>
 plot(L)
> ve <- V(L)[color=="yellow"]; cy <- V(L)[color=="cyan"]
> E(L)[ve %--% cv]$color <- "red"</p>
> E(L)[ye %--% ye]$color <- "blue"
> E(L)[cy %--% cy]$color <- "blue"
> L$name <- "Example"
> E(L) $weight <- sample(1:10,ecount(L),rep=TRUE)</p>
> graph_attr_names(L)
[1] "hame"
> graph attr(L)
$name
[1] "Example"
> vertex attr names(L)
[1] "name" "color"
> edge_attr_names(L)
[1] "color" "weight"
> w <- E(L) $weight; plot(L,edge.width=w)</p>
> write.graph(L,"Links.net",format="pajek")
                                        4 D > 4 D > 4 E > 4 E > E
```

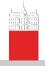

## Description of networks using a spreadsheet

Description

V. Batagelj

Network

of networks

Properties

Types of networks

Temporal networks

Multirelational networks

Two-mode networks

igraph in R

Pajek and R

netsJSON and Nets How to describe a network  $\mathcal{N}$ ? In principle the answer is simple – we list its components  $\mathcal{V}$ ,  $\mathcal{L}$ ,  $\mathcal{P}$ , and  $\mathcal{W}$ .

The simplest way is to describe a network  $\mathcal N$  by providing  $(\mathcal V,\mathcal P)$  and  $(\mathcal L,\mathcal W)$  in a form of two tables.

As an example, let us describe a part of network determined by the following works:

Generalized blockmodeling, Clustering with relational constraint, Partitioning signed social networks, The Strength of Weak Ties

There are nodes of different types (modes): persons, papers, books, series, journals, publishers; and different relations among them: author\_of, editor\_of, contained\_in, cites, published\_by.

Both tables are often maintained in Excel. They can be exported as text in CSV (Comma Separated Values) format.

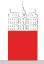

#### bibNodes.csv

#### Description

#### V. Batagelj

Networks

of networks

Propertie

Types of networks

Temporal networks

Multirelational networks

Two-mode networks

igraph in R

Pajek and R

netsJSON and Nets

```
name; mode; country; sex; year; vol; num; fPage; lPage; x; y
"Batagelj, Vladimir"; person; SI; m;;;; 809.1; 653.7
"Doreian, Patrick"; person; US; m;;;;; 809.1; 653.7
"Ferligoj, Anuška"; person; SI; f;;;;; 619.5; 680.7
"Granovetter, Mark"; person; US; m;;;;; 145.6; 660.5
"Moustaki, Irini"; person; UK; f;;;; 783.0; 228.0
"Mrvar, Andrej"; person; SI; m;;;;; 478.0; 630.1
"Clustering with relational constraint"; paper;;; 1982; 47;; 413; 42;
"The Strength of Weak Ties"; paper;;; 1973; 78; 6; 1360; 1380; 111.3; 3; "Partitioning signed social networks"; paper;;; 2009; 31; 1; 1; 11; 40%
"Generalized Blockmodeling"; book;;; 2005; 24;; 1; 385; 533.0; 445.9
"Psychometrika"; journal;;;;;;; 741.8; 086.1
"Social Networks"; journal;;;;;;; journal;;;;;;; 321.4; 236.5
"The American Journal of Sociology"; journal;;;;;;;; 111.3; 168.9
"Structural Analysis in the Social Sciences"; series;;;;;; 310.4
"Cambridge University Press"; publisher; UK;;;;;; 534.3; 238.2
"Soringer"; publisher; US::::::884.6:174.0
```

#### bibNodes.csv

In large networks, to avoid the empty cells, we split a network to some subnetworks – a collection.

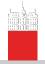

#### bibLinks.csv

#### Description

#### V. Batagelj

of networks

**Properties** 

networks

networks

Multinetworks

Two-mode networks

igraph in R

Paiek and R

netsJSON and Nets

```
from; relation; to
"Batagelj, Vladimir"; authorOf; "Generalized Blockmodeling"
```

"Doreian, Patrick"; authorOf; "Generalized Blockmodeling" "Ferligoj, Anuška"; authorOf; "Generalized Blockmodeling" "Batagelj, Vladimir";authorÓf;"Clustering with relational const

"Ferligoj, Anuška"; authorOf; "Clustering with relational constra: "Granovetter, Mark"; authorOf; "The Strength of Weak Ties" "Granovetter, Mark"; editorOf; "Structural Analysis in the Social

"Doreian, Patrick"; authorOf; "Partitioning signed social networks

"Mrvar, Andrej"; authorOf; "Partitioning signed social networks" "Moustaki, Irini"; editorOf; "Psychometrika"

"Doreian, Patrick";editorOf; "Social Networks"
"Generalized Blockmodeling";containedIn; "Structural Analysis in
"Clustering with relational constraint";containedIn; "Psychometr "The Strength of Weak Ties";containedIn; The American Journal of "Partitioning signed social networks"; containedIn; "Social Networks" "Partitioning signed social networks"; cites; "Generalized Blockmo

"Generalized Blockmodeling"; cites; "Clustering with relational co "Structural Analysis in the Social Sciences": publishedBy: "Cambr: "Psychometrika"; publishedBy; "Springer"

#### bibl inks.csv

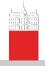

## Factorization and description of large networks

Description

V. Batagelj

Networks

Descriptions of networks

Properties

Types of networks

Temporal networks

Multirelational networks

Two-mode networks

igraph in R

Pajek and R

netsJSON and Nets To save space and improve the computing efficiency we often replace values of categorical variables with integers. In R this encoding is called a *factorization*.

We enumerate all possible values of a given categorical variable (coding table) and afterwards replace each its value by the corresponding index in the coding table.

This approach is used in most programs dealing with large networks. Unfortunately the coding table is often a kind of meta-data.

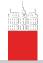

## CSV2Pajek.R

#### Description

#### V. Batagelj

Networks

of networks

Propertie

networks

Temporal networks

Multirelational networks

Two-mode networks

igraph in R

#### Pajek and R

netsJSON and Nets

```
# transforming CSV file to Pajek files
# by Vladimir Batagelj, June 2016
# setwd("C:/Users/batagelj/work/Python/graph/SVG/EUSN")
# colC <- c(rep("character",4),rep("numeric",7)); nas=c("","NA","NaN")
colC <- c(rep("character", 4), rep("numeric", 5)); nas=c("", "NA", "NaN")
nodes <- read.csv2("bibNodes.csv", encoding='UTF-8', colClasses=colC, na.strings=nas)
n <- nrow(nodes): M <- factor(nodes$mode): S <- factor(nodes$sex)
mod <- levels(M); sx <- levels(S); S <- as.numeric(S); S[is.na(S)] <- 0
links <- read.csv2("bibLinks.csv", encoding='UTF-8', colClasses="character")
F <- factor(links$from.levels=nodes$name.ordered=TRUE)
T <- factor(links$to,levels=nodes$name,ordered=TRUE)
1 <- factor(links$relation); rel <- levels(R),
net <- file("bib.net","w"); cat('*vertices',n,'\n',file=net)
clu <- file("bibMode.clu","w"); sex <- file("bibSex.clu","w")
cat('%',file=clu); cat('$',file=sex)</pre>
for (i in 1:length (mod)) cat (' ',i,mod[i],file=clu)
cat('\n*vertices ',n,'\n',file=clu)
for(i in 1:length(sx)) cat(' ',i,sx[i],file=sex)
cat('\n*vertices '.n.'\n'.file=sex)
for(v in 1:n)
  cat(v,' "', nodes$name[v],'"\n', sep='', file=net);
  cat (M[v],'\n', file=clu); cat (S[v],'\n', file=sex)
for(r in 1:length(rel)) cat('*arcs:',r,' "',rel[r],'"\n',sep='',file=net)
cat('*arcs\n',file=net)
for(a in 1:nrow(links))
  cat(R[a],': ',F[a],' ',T[a],' 1 l "',rel[R[a]],'"\n',sep='',file=net)
close(net); close(clu); close(sex)
```

#### CSV2Pajek.R

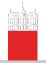

## bib.net

#### Description

#### V. Batagelj

Networks

of networks

Properties

Types of networks

Temporal networks

Multirelational networks

Two-mode networks

igraph in R

Pajek and R

netsJSON and Nets

```
*vertices 16
                                                          *arcs
  "Batagelj, Vladimir"
  "Doreian, Patrick"
  "Ferligoi, Anuška"
  "Granovetter, Mark"
  "Moustaki, Irini"
6 "Mrvar, Andrej"
 "Clustering with relational constraint"
 "The Strength of Weak Ties"
  "Partitioning signed social networks"
10 "Generalized Blockmodeling"
                                                                      "editorOf"
   "Psychometrika"
12 "Social Networks"
                                                             10 14 1 1 "containedIn"
13 "The American Journal of Sociology"
                                                                      "containedIn"
14 "Structural Analysis in the Social Sciences"
                                                                      "containedIn"
15 "Cambridge University Press"
                                                                      "containedIn"
16 "Springer"
                                                                      "cites"
*arcs ·1 "authorOf"
                                                             10 7 1 1 "cites"
         "cites"
                                                             14 15 1 1 "publishedBy"
                                                          5: 11 16 1 1 "publishedBv"
*arcs :3 "containedIn"
*arcs :4 "editorOf"
*arcs :5 "publishedBy"
```

bib.net, bibMode.clu, bibSex.clu; bib.paj, bib.ini.

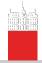

## Bibliographic network – picture / Pajek

Description

V. Batagelj

Network

of networks
Properties

rioperties

networks

networks

Multirelational networks

Two-mode networks

igraph in R

Pajek and R

netsJSON and Nets

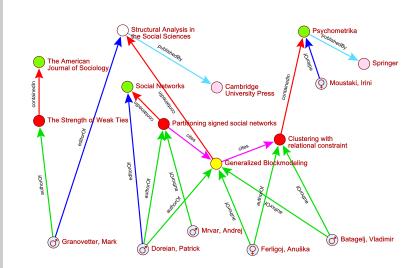

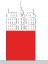

## Reading Pajek files in R

Description

V. Batagelj

Networks

**Properties** 

Types of networks

networks

Multinetworks

Two-mode networks

igraph in R

Pajek and R

netsJSON

and Nets

wiki

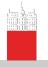

## Temporal network data

#### netsJSON format

Description

V. Batagelj

Network

of network

Properties

networks

networks

Multirelational networks

Two-mode networks

igraph in R

Paiok and P

netsJSON and Nets

For describing temporal networks we initially, extending Pajek format, defined and used a lanus format.

Recently we started to develop a new format based on JSON – we named it netsJSON (see EDA: Data on files, slides 46-57).

netsJSON has two formats: a *basic* and a *general* format. Current implementation of the TQ library supports only the basic format. netsJSON format is supported by a Python library Nets.

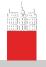

# Informal description of the basic netJSON format

```
Description
```

V. Batagelj

Networks

Descriptions of networks

Properties

Types of networks

Temporal networks

Multirelational networks

Two-mode networks

igraph in R

Pajek and R

netsJSON and Nets

```
"netsJSON": "basic",
"info": {
   "org":1, "nNodes":n, "nArcs":mA, "nEdges":mE,
   "simple":TF, "directed":TF, "multirel":TF, "mode":m,
   "network":fName, "title":title,
   "time": { "Tmin":tm, "Tmax":tM, "Tlabs": {labs} },
   "meta": [events], ...
"nodes": [
   { "id":nodeId, "lab":label, "x":x, "y":y, ... },
"links": [
    "type":arc/edge, "n1":nodeID1, "n2":nodeID2, "rel":
   * * *
```

where ... are user-defined properties and \*\*\* is a sequence of such elements.

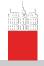

#### Basic netsJSON format

Description

V. Batagelj

Networks

Description of networks

Properties

Types of networks

Temporal networks

Multirelational

Two-mode networks

igraph in R

Pajek and R

netsJSON and Nets An event description can contain fields:

```
"date": date,
"title": short description,
"author": name,
"desc": long description,
"url": URL,
"cite": reference,
"copy": copyright
```

for describing temporal networks a node element and a link element has an additional required property tq

Example 1, Franzosi's violence network / UTF-8 no sig